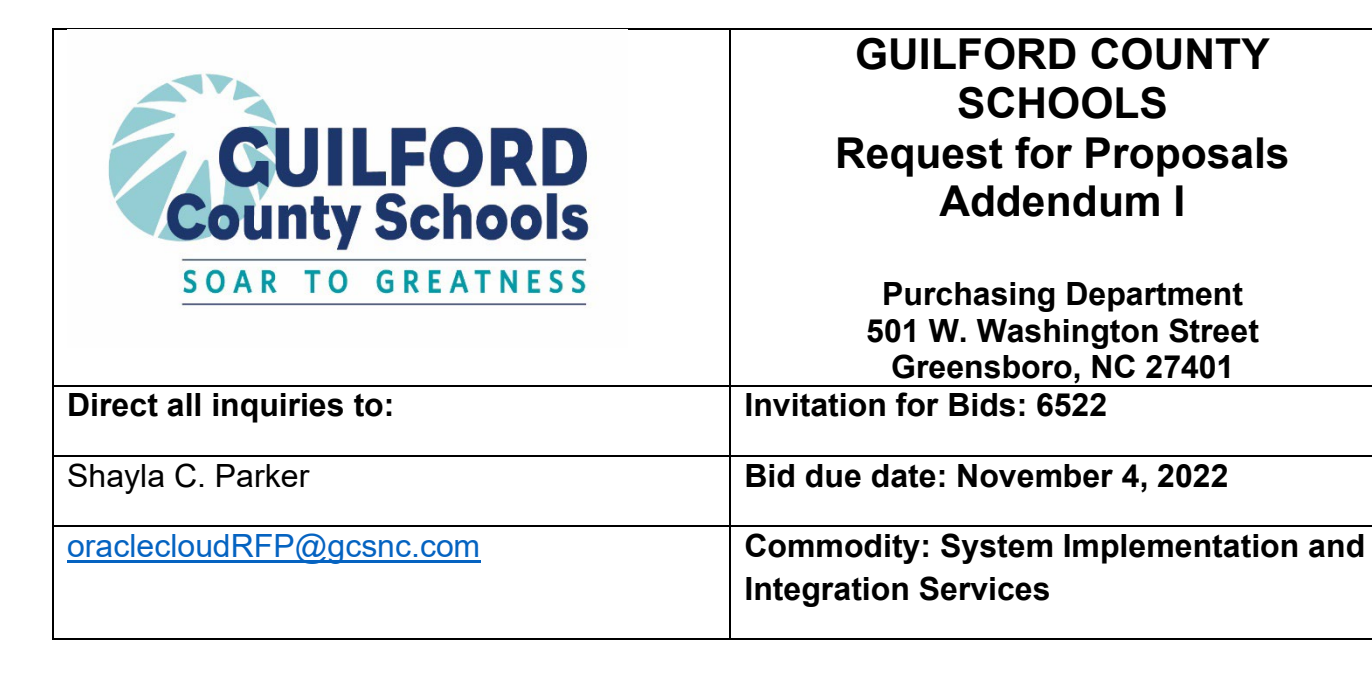

# **NOTICE TO BIDDERS:**

Please be advised that this is Addendum I for RFP 6522 – System Implementation and Integration Services. The questions and responses from vendors are listed below:

Q1. Section 4 - Business Requirements Page 17. This section references an Excel file which is not on the District's website. Where might one obtain this excel file and any additional attachments which may be referenced as I continue to read the RFP?

A1. All attachments are found directly in the Portable Document Format (PDF) file and are best seen when opened with an Adobe PDF reader, as seen in the screenshot below:

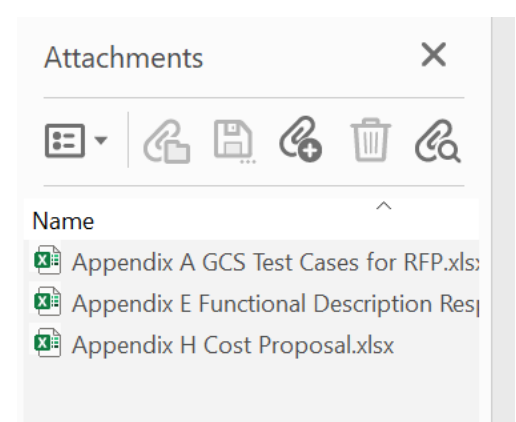

(Screenshot inserted above shows 3 excel documents: Appendix A GCS Test Cases for RFP, Appendix E Functional Description Response Tables, Appendix H Cost Proposal)

### Q2. Can companies from Outside the USA respond to this RFP?

A2. Companies based outside of the United States can respond to the Request for Proposal (RFP)

## Q3. If a company is based outside of the United States, will they need to come over to Greensboro, NC for meetings?

A3. Onsite work will be expected for the project, with a hybrid approach of mixing onsite/offsite being acceptable

Q4. Can we perform the tasks related to the RFP outside of the United States

A4. Refer to *Section 1.3.6* of the RFP. Offshore is defined as any work completed outside of the United States

Q5. Can we submit the proposals via email?

A5. The acceptable bid submission method is defined in *Section 1.4* of the RFP

#### Q6. What System Integrator were you using on the original implementation effort?

A6. Information on vendors initially awarded Master Service Agreement Contracts for the School Business System Modernization Program can be found here: [https://www.dpi.nc.gov/districts-schools/district-operations/school-business-systems](https://www.dpi.nc.gov/districts-schools/district-operations/school-business-systems-modernization/enterprise-resource-planning)[modernization/enterprise-resource-planning](https://www.dpi.nc.gov/districts-schools/district-operations/school-business-systems-modernization/enterprise-resource-planning)

Q7. Can you share insight into where the disconnect came from? Not at all looking to know specifics, but a general idea of what happened would be helpful as we gather our teams in a possible response.

A7. Refer to *Appendix I* - *Lessons* **Learned** of the RFP for more information

Q8. We would like to schedule a time to speak by phone at your convenience. Is there a time that we can discuss the best approach in marketing our services to you and your agency? A8. During the RFP response period, Guilford County Schools (GCS) is only able to answer questions as prescribed in *Section 1.8.2* of the RFP

## Q9. Could we get a copy of the RFP as a Word Document (in .DOCX format) please so that way we can start filling up some of the Tables that we already have answers to?

A9. GCS only offers the RFP in PDF format. Online tools are available to convert a PDF to Microsoft Word format that may or may not require a subscription or license to use. For example:

- Microsoft offers an article entitled "Opening PDFs in Word" found here: [https://support.microsoft.com/en-us/office/opening-pdfs-in-word-1d1d2acc-afa0-46ef-](https://support.microsoft.com/en-us/office/opening-pdfs-in-word-1d1d2acc-afa0-46ef-891d-b76bcd83d9c8)[891d-b76bcd83d9c8.](https://support.microsoft.com/en-us/office/opening-pdfs-in-word-1d1d2acc-afa0-46ef-891d-b76bcd83d9c8)
- Adobe offers their Pro version that has the ability to convert the PDF file to a Microsoft Word format and also has an online tool that can convert a PDF to Word found here: <https://www.adobe.com/acrobat/online/pdf-to-word.html>

GCS does not offer nor endorse any specific tool to convert a PDF file to a Microsoft Word file